# **ENGR 496** Fall 2009

## **2009-10 Catalog Description: Group Study**

#### **Prerequisites: None**

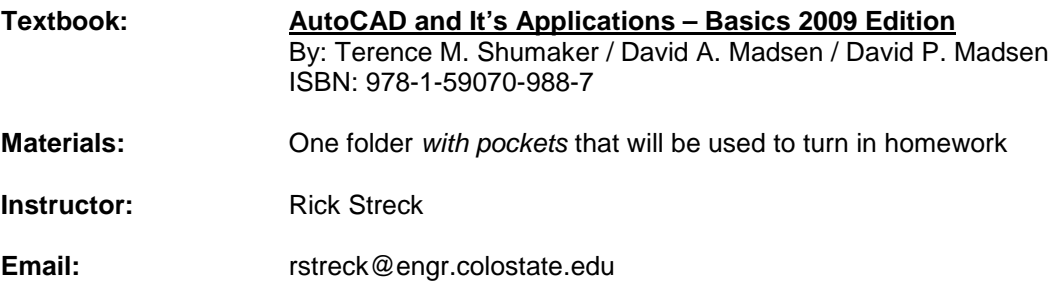

#### **Course Objectives:**

The Student successfully completing this course will be able to demonstrate AutoCAD skills in:

- 1. Drawing setup, working with multiple drawings
	- 2. Drawing lines, basic shapes, geometric constructions
	- 3. Basic and advanced editing of drawing objects
	- 4. Creating and managing layers
	- 5. Using drawing aids and display options
	- 6. Placing text on drawings, inserting and editing tables
	- 7. Obtaining information about the drawing
	- 8. Creating and editing dimensions
	- 9. Creating layouts, templates, and plotting drawings
	- 10. Using annotative objects
	- 11. Using graphic patterns in AutoCAD
	- 12. Creating symbols
	- 13. Inserting and managing external references
	- 14. Defining attributes
	- 15. Creating isometric drawings

#### **Course Topics:**

- 1. Working with multiple drawings; templates.
- 2. Introduction to Drawing and Editing: Line conventions; methods of drawing lines; canceling commands; introduction to editing.
- 3. Using Layers, Modifying Object Properties, and Making Prints: Introduction to layers; modifying properties of objects; plotting.
- 4. Drawing Basic Shapes: Drawing circles, arcs, ellipses, polygons, rectangles.
- 5. Drawing Display Options: Getting close to your work; moving around the display screen; creating views.
- 6. Object Snap and AutoTrack: Concepts and use.
- 7. Geometric Constructions and Multiview Drawings: Drawing parallel lines; construction lines, curves, and points; orthographic multi-view drawings.
- 8. Placing Text on Drawings: Text standards; AutoCAD text fonts and styles; single-line text; multi-line text; text properties; checking your spelling.
- 9. Working with Tables: Inserting and editing tables; table styles.
- 10. Basic Editing Commands: Drawing chamfers, fillets, trimming, extending, moving, copying objects
- 11. Automatic Editing: Automatic editing with grips; the Properties window.
- 12. Obtaining Information about the Drawing: Finding the area of shapes and objects; the distance between two points; listing drawing data.
- 13. Basic Dimensioning Practices: Dimension arrangement; styles; editing.
- 14. Creating layouts in paper space and plotting: Creating and managing layouts; creating viewports.
- 15. Annotative objects: Defining, drawing, and displaying annotative objects; multi-view drawings.
- 16. Section views and graphic patterns: Drawing and editing graphic patterns; using Design Center and tool palettes.
- 17. Blocks: Creating and inserting blocks into your drawing.
- 18. Attributes: Assigning attributes to your blocks; attribute extraction.
- 19. External references: Placing and managing externally referenced drawings.

**Class / laboratory schedule:** Two hours of class lecture and two hours of laboratory per week.

## **ENGR496 ASSIGNMENTS**

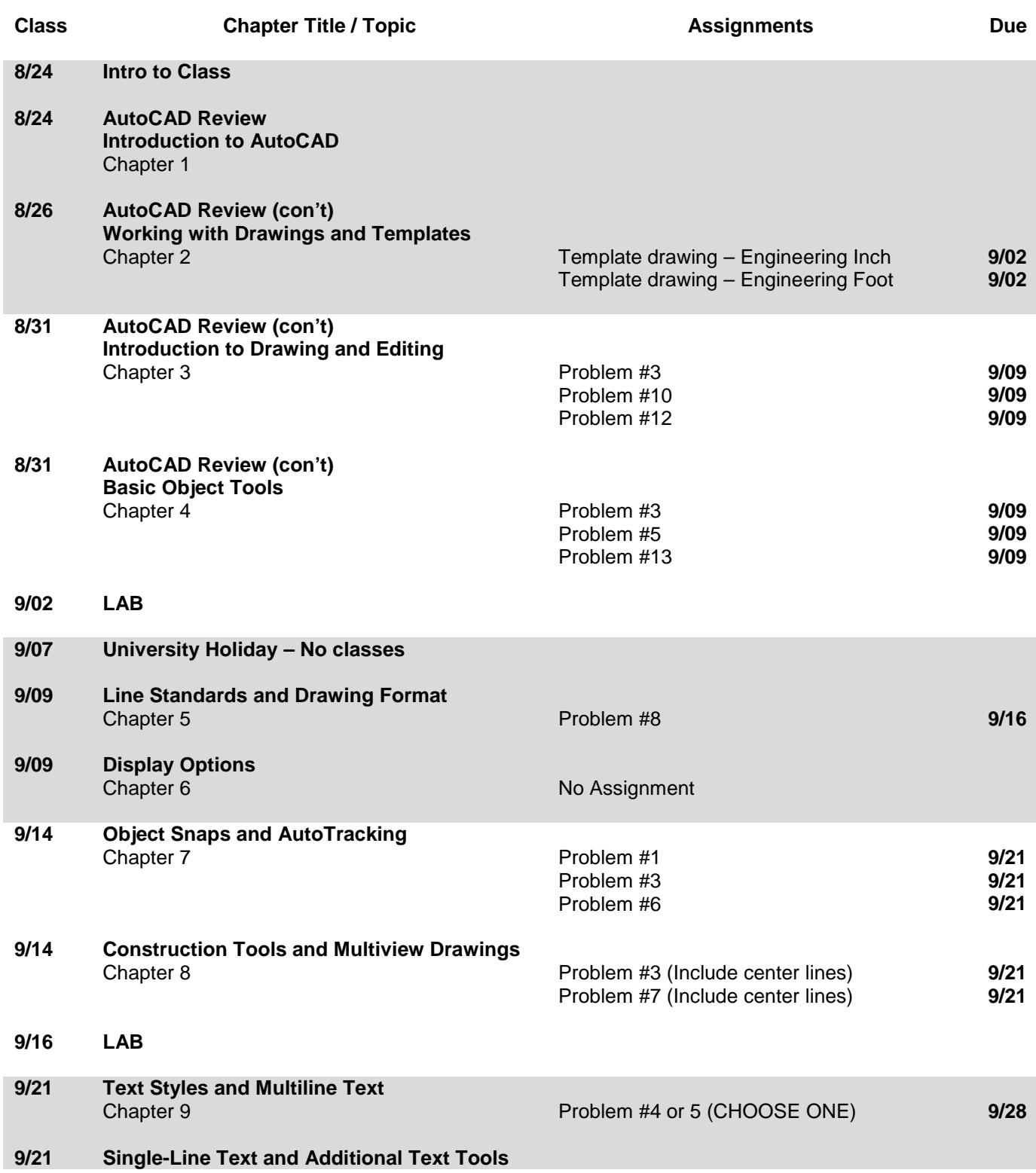

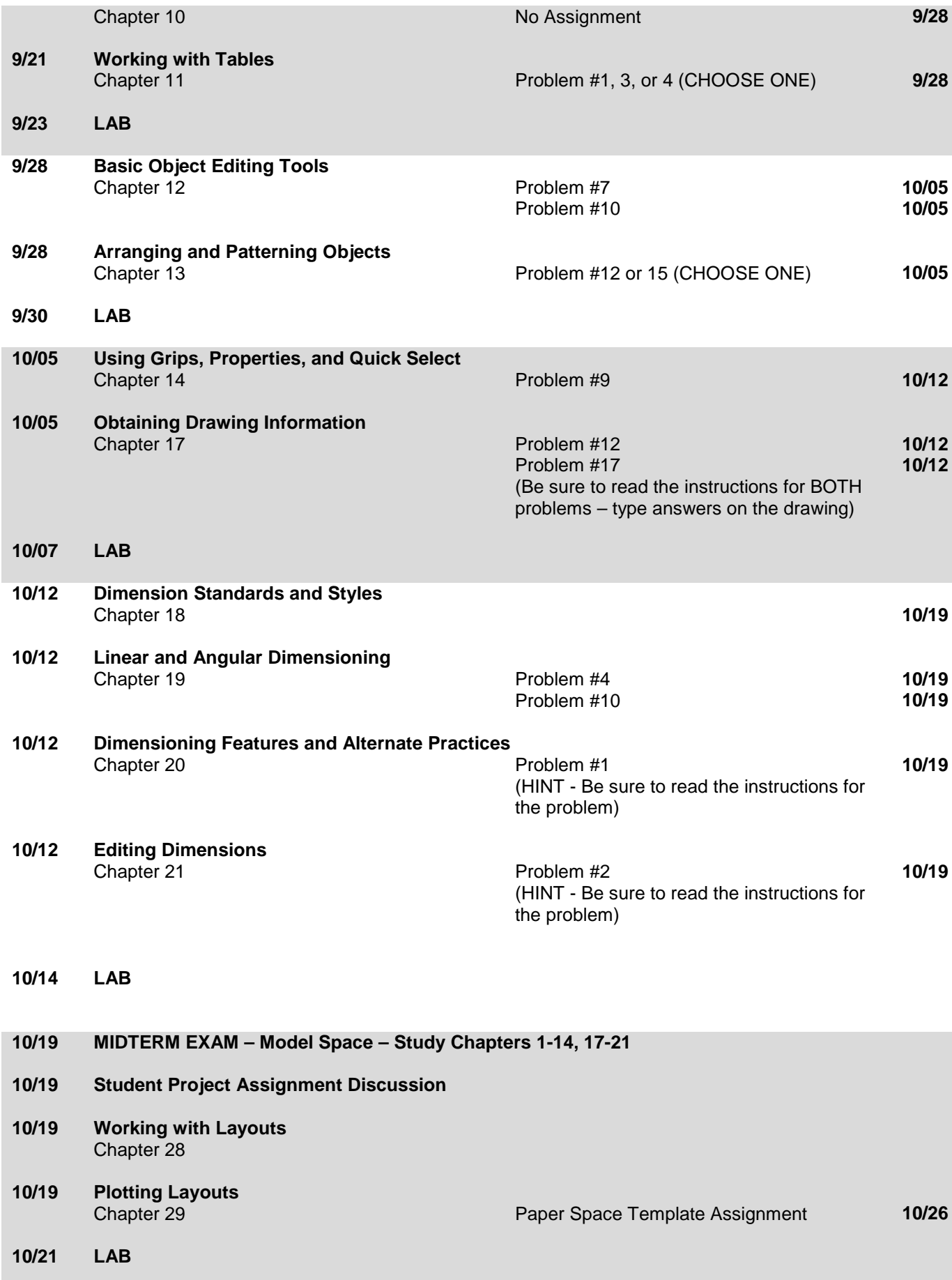

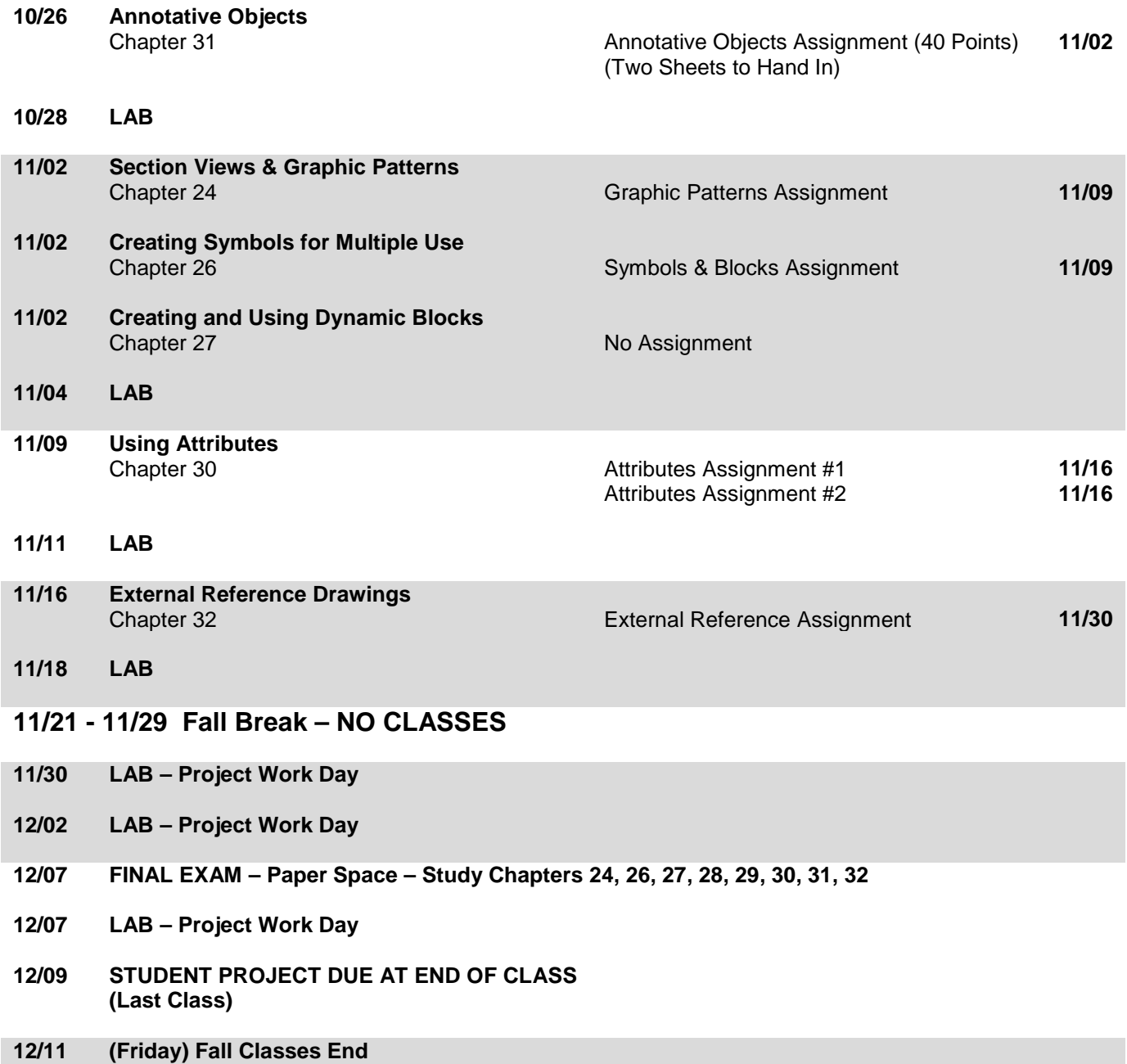

# **EXPECTATIONS, POLICIES, AND PROCEDURES**

- 1. **Drawing assignments.** Your drawing assignments will be found at the end of the assigned chapters or will be handed out to you during class. All drawing assignments must be plotted on a minimum A–size sheet that includes the following minimum information: Sheet border and title block with the appropriate information (to be discussed). I prefer all assignments are handed in enclosed in a folder **with pockets** – no manila file folders. *In addition*, all drawing assignments (the .dwg files) must be emailed to me at the email address stated on page one of this syllabus.
- 2. **Late Assignments**. A due date is stated on the syllabus for all assignments. Assignments received after the stated due date will be considered late and are therefore subject to a loss of ½ the total point value of the assignment. Seriously late assignments will not be accepted.
- 3. **Reworking Assignments**. All students have the opportunity to rework (redline) any assignments for which full credit was not received. Reworked assignments must be resubmitted within one (1) week after the due date. Late reworked assignments will not be accepted. Please submit the corrected drawing along with the previously graded drawing.
- 4. **Student Project**. Each student is required to do a class project. The project drawing file must be started using the version of AutoCAD software currently taught in the classroom, and must utilize the topics covered in this class. More information will be provided later in the semester. The student project assignment will be worth 100 points.
- 5. **Exams**. There will be two exams for this class. A Midterm Exam and a Final Exam. Questions will be a combination of multiple choice and true / false. There will be no practical drawing problem.
- 6. **Class attendance**. If you miss a class, it is your responsibility to ask for any handouts and to get information / notes from classmates relative to the class. Topics covered will not be re-lectured.
- 7. **This syllabus is subject to change or modification.**

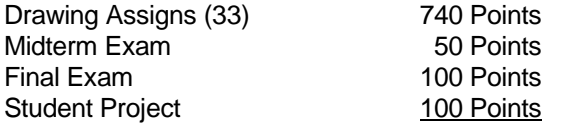

**Total points possible: 990 Points**

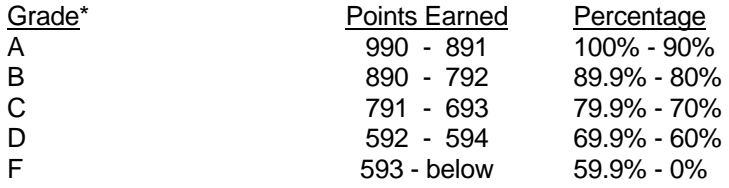

\* The +/- system will NOT be used.